$\begin{array}{cccccccccccccccccc} \text{6} & & & & & \text{0} & & & \text{0} & & & \text{0} & & \text{0} & & \$ www.ps.bam.de/FE89/10L/L89E05SP.PS/.PDF; S: Output Linearization (OL) data FE89/10L/L89E05SP.DAT in Distiller Startup (S) Directory

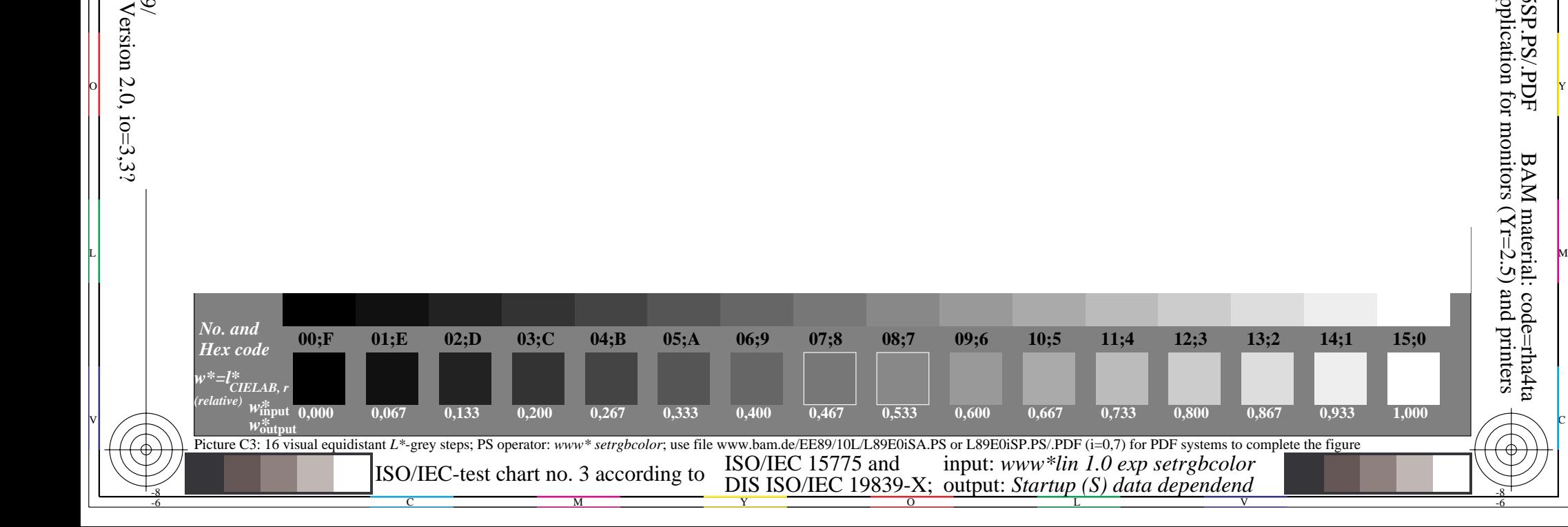

-8

Information and Order: http://www.ps.bam.de

See for similar files: http://www.ps.bam.de/FE89/

-6

-6

C

V